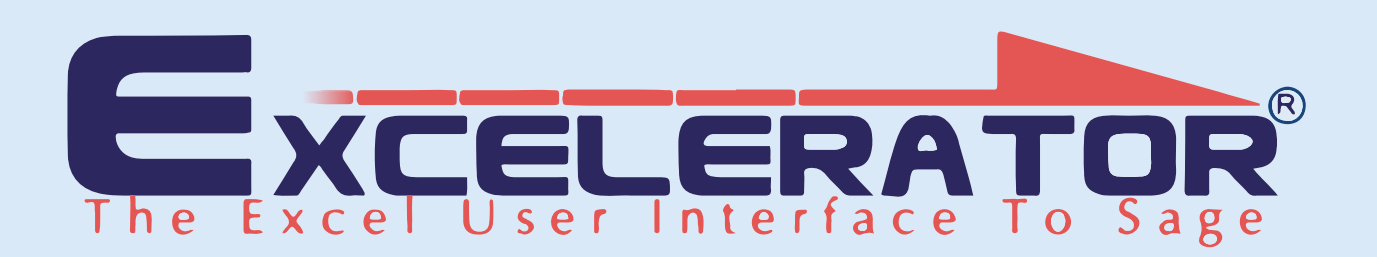

## **Bill of Materials**

The Bill of Material (BOM) module has been developed by Codis using their renowned Excelerator® Technology. This technology allows the bi-directional, seamless integration of Excel and Sage 1000.

By a click of the mouse, BOM created or amended in Excel update the Sage database with full control and validation that follow the Sage business rules.

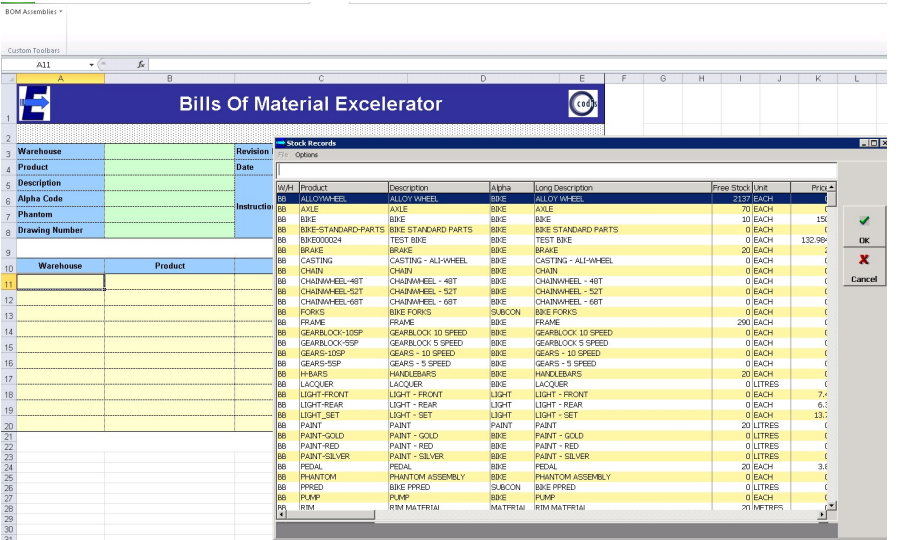

### **Key Features**

- Allows mass updates of specified BOM records
- Create and amend BOM records
- Select BOM records based on user defined selection criteria
- Browse directly onto Sage data

The powerful and flexible browse feature allows the user to search the Sage database for valid account numbers and other data whilst working in Excel.

This is done by a simple right click of the mouse on the field to be looked up. The full text search can be based on a number of fields and can also be used to create conditional criteria for the search.

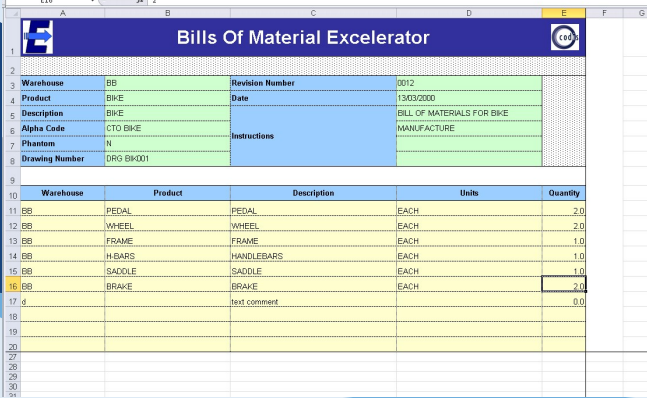

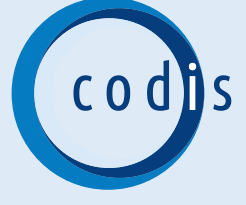

# **Bill of Materials**

An easy-to-use Spreadsheet Designer is provided to create user-defined spreadsheet formats for data entry and upload to Sage. This can be used as an organisation's standard BOM entry form.

The Spreadsheet designer is also used to create BOMs from existing Excel spreadsheets in an ad-hoc manner or from data from other systems.

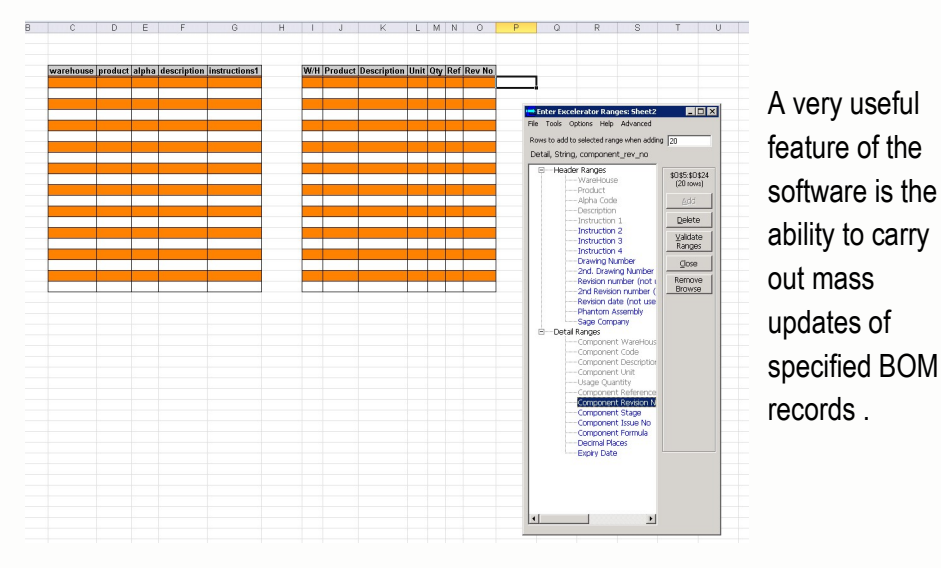

BOM Excelerator® is considered to be the interactive BOM creation and maintenance software. The tool has provided significant and measurable efficiency improvements by streamlining current business operations.

### **Other Sage 1000 Excelerator**® **modules include**:

Customers - Cash Book Payments - Cash Book Receipts Journal Entry - Purchase Ledger Invoices - Sales Ledger Invoices

# Excelerator<br>
cut our Mon<br>
reporting tin

seven days to five within the first month of *implementation.* 

*Brian May, Bunzl PLC*

"

Sage 200 Suite

Accredited

Developer

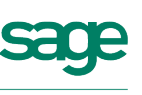

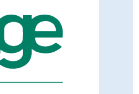

**Rugingee Parting** 

Codis Limited sales@codis.co.uk Product Code: ES200NLJSTPR +44 (0) 20 88 610 610 www.codis.co.uk